## Chapitre 11

## La proportionnalité

## I. Reconnaître un tableau de proportionnalité

Définition : On dit qu'un tableau (à deux lignes) est un tableau de proportionnalité si l'on obtient chaque nombre d'une ligne en multipliant le nombre correspondant de l'autre ligne par un même nombre (non nul). Ce même nombre s'appelle le coefficient de proportionnalité.

### **Méthode**

Pour savoir si un tableau est proportionnel, on prend chaque colonne de ce tableau et on divise le nombre de la seconde ligne par celui de la première ligne.

2 cas se présentent :

# **Exemple 1**

Le tableau ci-dessous est-il proportionnel ?

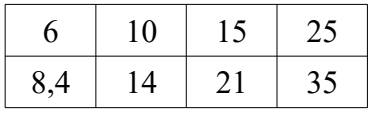

On calcule les quotient de tous les nombres de la deuxième ligne par le nombre de la première ligne qui se trouve dans la même colonne. On donne le résultat sous la forme de fractions irréductibles. On peut éventuellement donner la forme décimale du résultat, mais à l'unique condition que l'on ait bien un nombre décimal, c'est à dire avec un nombre fini de chiffres après la virgule.

*Je note le détail des calculs pour le premier quotient uniquement et vous laisse le loisir de chercher les autres. On commence par transformer ce quotient en fraction en faisant en sorte qu'il n'y ait plus de virgule.*

$$
\frac{8,4}{6} = \frac{8,4 \times 10}{6 \times 10} = \frac{84}{60} = \frac{12 \times 7}{12 \times 5} = \frac{7}{5} = 1,4
$$
  
\n
$$
\frac{14}{10} = \frac{7}{5} = 1,4
$$
  
\n
$$
\frac{21}{15} = \frac{7}{5} = 1,4
$$
  
\n
$$
\frac{35}{25} = \frac{7}{5} = 1,4
$$
  
\n
$$
\frac{35}{25} = \frac{7}{5} = 1,4
$$
  
\n
$$
\frac{35}{25} = \frac{7}{5} = 1,4
$$

Cela signifie que ce tableau est proportionnel et le coefficient de proportionnalité est  $\frac{7}{5}$  $\frac{7}{5}$ =1,4.

### **Exemple 2**

Le tableau ci-dessous est-il proportionnel ?

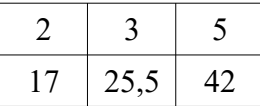

 $\overline{2}$ 

$$
\frac{17}{2} \text{ est une fraction irréductible}; \quad \frac{25,5}{3} = \frac{25,5 \times 10}{3 \times 10} = \frac{255}{30} = \frac{15 \times 17}{15 \times 2} = \frac{17}{2}; \quad \frac{42}{5} \text{ est aussi irréductible.}
$$
  

$$
\frac{17}{2} \neq \frac{42}{5} \rightarrow \text{Ce tableau n'est pas proportionnel.}
$$

### II. Calculer une quatrième proportionnelle

Dans un tableau de proportionnalité à 4 cases (c'est-à-dire 2 lignes et 2 colonnes), si l'on connaît 3 nombres, alors on peut calculer le quatrième nombre (représenté par une lettre).

Ce nombre inconnu s'appelle une quatrième proportionnelle.

**Exemple 1** (méthode vue en 5ème utilisant le coefficient de proportionnalité)

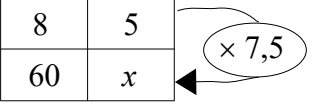

On calcule d'abord le coefficient de proportionnalité

 $\frac{30}{8}$  = 7,5

Puis on utilise la définition du tableau de proportionnalité  $5 \times 7,5 = 37,5 \rightarrow x = 37,5$ .

#### **Remarque**

Si on effectue les produits des nombres se trouvant en diagonale (ou en croix) dans le tableau, on a :

 $5 \times 60 = 300$  et  $8 \times 37,5 = 300$ 

On dit que les produits en croix sont égaux.

A partir de cette constatation, on peut en déduire la méthode appelée "égalité des produits en croix".

**Exemple 2** (avec l'égalité des produits en croix)

| O |
|---|
|   |

Les produits en croix sont égaux. On en tire donc l'égalité des produits en croix suivante :

$$
10 \times y = 3 \times 27
$$
  
  $y = \frac{3 \times 27}{10}$   
 **On passe le 10 au second**  
 **member de l'équation**  
(voir chapitre sur les équations).  

#### III. Pourcentages

Tout calcul de pourcentage se rapporte à une situation de proportionnalité.

#### **Exemple 1**

*Une classe comporte 25 élèves et 16 % d'entre eux sont gauchers. Combien y a-t-il de gauchers dans cette classe ?*

On dresse le tableau de proportionnalité suivant :

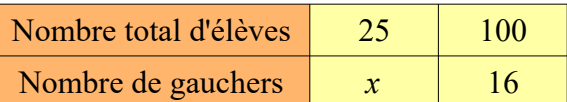

Cela revient à trouver *x* dans ce tableau.

On utilise l'égalité des produits en croix :

$$
100 \times x = 25 \times 16
$$
  

$$
x = \frac{25 \times 16}{100}
$$
  

$$
x = 4
$$

On peut en conclure qu'il y a 4 gauchers dans cette classe.

*On peut remarquer que 16%, qui se note aussi <sup>16</sup> <sup>100</sup> , de 25 élèves se trouve donc en effectuant le calcul 16 <sup>100</sup>* <sup>×</sup>*<sup>25</sup> , c'est à dire en multipliant le nombre d'élève par la fraction représentant le pourcentage.*

# **Exemple 2**

*Lors de sa saison, un joueur de basket a réussi 253 tirs et en a manqué 322. Quel est son pourcentage de réussite pour cette saison ?* 

On calcule d'abord le nombre total de tirs tentés par le joueur : 253 + 322 = 575.

On dresse ensuite le tableau de proportionnalité suivant :

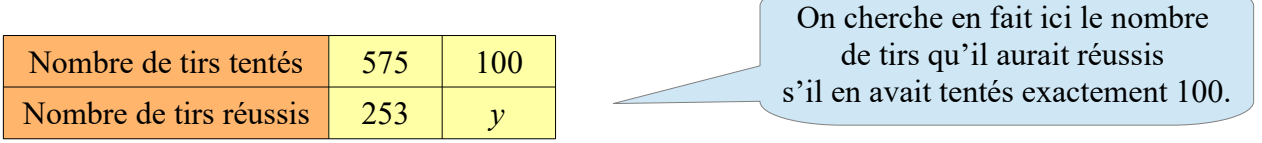

On cherche *y* dans ce tableau en utilisant l'égalité des produits en croix :

$$
575 \times y = 253 \times 100
$$
  

$$
y = \frac{253 \times 100}{575}
$$
 Le joueur a eu 44 % de *reussite* lors de sa saison.  

$$
y = 44
$$

16 % signifie ici que pour un total de 100 élèves, il y aurait 16 gauchers.

# IV. Échelles

Définition : L'échelle d'un plan est le coefficient de proportionnalité entre les distances sur le plan et les distances réelles, exprimées dans la même unité.

Pour trouver une échelle, on divise une distance sur le plan par la distance réelle correspondante exprimée dans la même unité.

Une échelle est souvent donnée sous la forme d'une fraction de numérateur 1.

On rencontre des échelles pour des cartes routières, des plans de ville, des dessins, des maquettes …

# **Exemple 1**

Une carte est à l'échelle  $\frac{1}{20000000}$ . Il y a sur cette carte 6,5 cm entre Paris et Naples.

1) Que signifie cette échelle ?

*Cette échelle signifie que 1 cm sur la carte représente 20 000 000 cm dans la réalité, soit 200 km.*

2) Quelle est à vol d'oiseau la distance réelle entre ces deux villes ?

 $6.5 \times 200 = 1300 \rightarrow 1300$  km séparent à vol d'oiseau Paris et Naples.

# **Exemple 2**

Sur un plan, 2 cm représentent 500 m dans la réalité.

- 1) Quelle est l'échelle de ce plan ?
- 2) Les villes de Taverny et Paris sont distantes d'environ 23 km en réalité. Quelle est la distance sur le plan entre ces deux villes ?

On peut utiliser un tableau de proportionnalité pour mettre toutes ces informations :

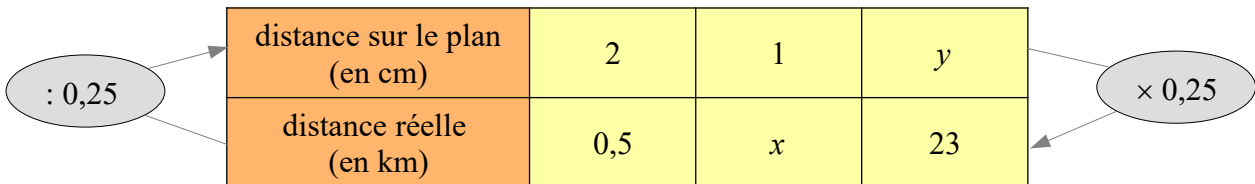

On peut ici utiliser le coefficient de proportionnalité égal à  $\frac{0.5}{2} = \frac{5}{20} = \frac{1}{4}$  $\frac{1}{4}$ =0,25, ce qui sera plus rapide que l'utilisation de l'égalité des produits en croix.

- 1)  $1 \times 0.25 = 0.25$  km = 25 000 cm. 1 cm sur le plan représente 25 000 cm dans la réalité. L'échelle de ce plan est donc  $\frac{1}{25000}$ .
- 2) 23 : 0,25 = 92 cm. Il y a donc environ 92 cm sur ce plan entre les villes de Paris et Taverny.

# V. Représentation graphique

Le tableau suivant donne le prix du raisin en fonction de la masse achetée. On sait que le prix est proportionnel à la masse.

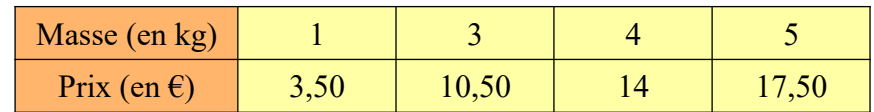

On représente dans un repère orthogonal les points ayant pour abscisses les nombres correspondants à la masse achetée et comme ordonnées les nombres correspondants au prix payé.

Cela donne le graphique suivant :

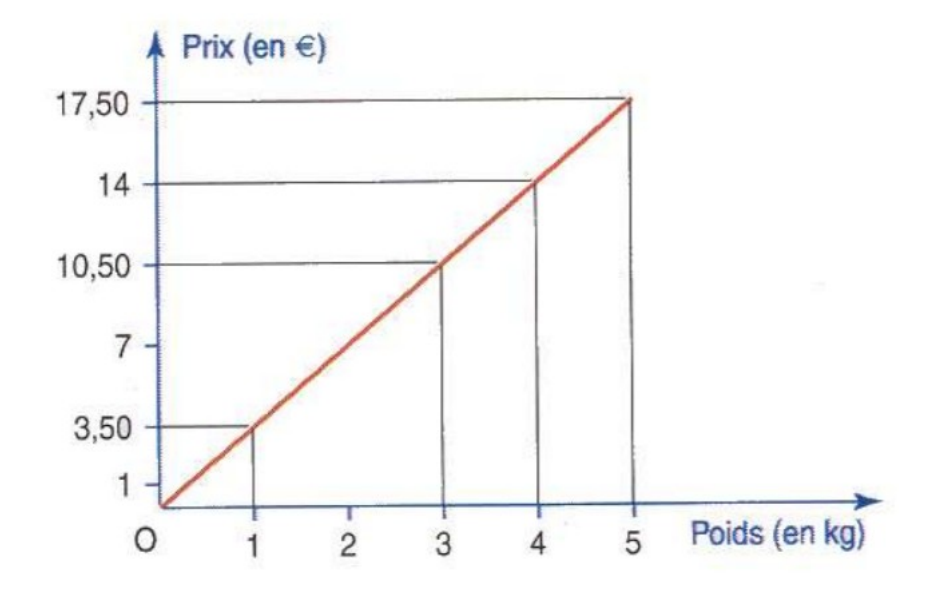

La représentation graphique de ce tableau est une droite passant par l'origine.

Propriété : Une situation de proportionnalité est représentée graphiquement par des points alignés sur une droite passant par l'origine du repère.